Digitales grafisches Feldbuch für den Bereich Katastervermessung / ALKIS und Ingenieurvermessung

## **Vorteile auf einen Blick**

- **X** Das komplette Vermessungs-Know-how in einer Software
- **X** Darstellung der Punktgenauigkeiten
- **X** Grafische Oberfläche zur Visualisierung der Messelemente
- **X** Messfehler vor Ort erkennen und beseitigen
- **X** Katasterkonforme GPS Messung und Berechnung
- **X** Live Synchronisierung von Messung und Grafik
- **X** Schnittstellen zur Integration in die eigene Bürolandschaft

#### **Basisfunktionen**

- Messtage in Sessions anlegen **X**
- Ein- und Ausblenden von Layern **X**
- X Kopieren und Einfügen von Objekten
- Anbindung von WMS-Diensten **X**
- Freies Zeichnen und Kommentieren wie auf Papier **X**
- Druckfunktionalitäten und Plotvorlagen **X**
- Datenmodell Topographie mit vorgefertigten Objektlisten **X**
- Objektlisten zum direkten Erfassen **X**
- Verwaltung und xml-basierte Bearbeitung von Objektlisten **X**
- Fotodokumentation **X**
- Datenmodell Kataster (ALKIS) / Ingenieur **X**
- GNSS Bericht (gem. Anlage 6 NRW) **X**
- ALKIS-Schnittstelle zu KIVID A³ **X**

### **Stapel- und Tachymeterfunktionen**

- Tachymetersteuerung mit direkter Koordinatenberechnung **X**
- Punktnummernorientierte Stapelverarbeitung **X**
- Ausführliche Mess- und Berechnungsprotokolle **X**
- Integriertes KIVID-Feld zur Übergabe an KIVID A³ **X**
- Visualisierung von Messungen (Polarstrahlen) **X**
- Korrektur von Messelementen durch integrierte Stapel-**X** bearbeitung und Berechnungsfunktion

#### **Workflows**

- Einlesen von georeferenzierten Rasterdaten **X**
- Abstandsbemaßung **X**

П

**X** Kilometerquadrate in NRW einblenden

In FX S-Kataster sind die Esri ArcGIS Engine Runtime 10.2, die IB-Burg OEM KIVID-Feld Lizenzen und das Modul M-FX ALKIS Assistent enthalten.

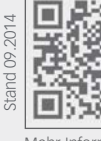

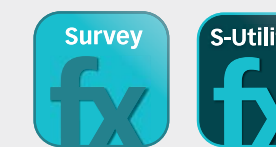

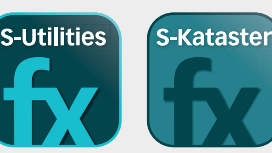

Mehr Informationen unter **frox-it.de**

Karl-Marx-Straße 32

44141 Dortmund frox® - ein Angebot der GeoData+ GmbH www.frox-it.de

E-Mail: info@frox-it.de

**frox**® Die IT Fabrik

- **X** Import und Export von .shp, .gdb, .dxf, .dwg und .dgn Dateien
- **X** Georeferenzierter Import von Raster- und Vektordaten

#### **X** Import von .lyr Dateien

- **Sensorensteuerung**
- **X** Tachymeter (Hersteller und Modelle siehe letzte Seite)
- **X** GPS (NMEA, Leica, Topcon)
- **X** Leica Disto
- \* optionale und individuelle Schnittstellen siehe Rückseite

#### **GPS Funktionen**

- GPS-Zeiger mit Entfernungsskala **X**
- Skyplot **X**
- Genauigkeitsanzeige (PDOP, HDOP, VDOP) **X**
- Glättungsfunktion zur Erhöhung der Genauigkeit **X**
- Koordinatensystem **X**
- Parameterauswahl (Transformationen von Esri oder **X** 7-Parametersatz)

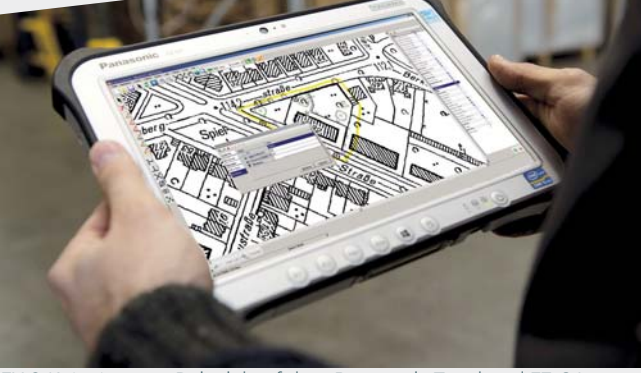

**Konstruktionsfunktionen** FX S-Kataster zum Beispiel auf dem Panasonic Toughpad FZ-G1

- Geradenschnitt **X**
- Lotfußpunktberechnung **X**
- X Orthogonale Punkte
- Bogenschlag (Schnittpunkt zweier Kreise) **X**
- X Schnitt Kreis Gerade
- Koordinateneingabe **X**
- Stützpunkt in Linie einfügen oder entfernen **X**
- Linien verbinden oder an Stützpunkt spalten **X**
- Stützpunkt in Fläche einfügen oder entfernen **X**
- Die Funktionen sind gleichzeitig verwendbar **X**

### **Import- und Export-Schnittstellen\***

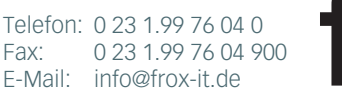

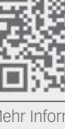

Module, Workflows & Schnittstellen zur individuellen Erweiterung

### **Erweiterungsmodule**

Mit den unterschiedlichen M-FX Modulen und den I-FX Schnittstellen lässt sich FX S-Kataster ganz einfach und individuell in den eigenen Workflow einbinden.

M-FROMER NMEATAN AND REAL MANAGEMENT AND MANAGEMENT AND REAL MANAGEMENT AND REAL MANAGEMENT AND MANAGEMENT AND<br>M-FX POWER POWER PROTECTIVE REAL MANAGEMENT AND MANAGEMENT AND MANAGEMENT AND MANAGEMENT AND MANAGEMENT AND MA<br> M-F GNSS BURG<br>M-F CONSS BURG<br>M-F R POLSO RSS BURGING

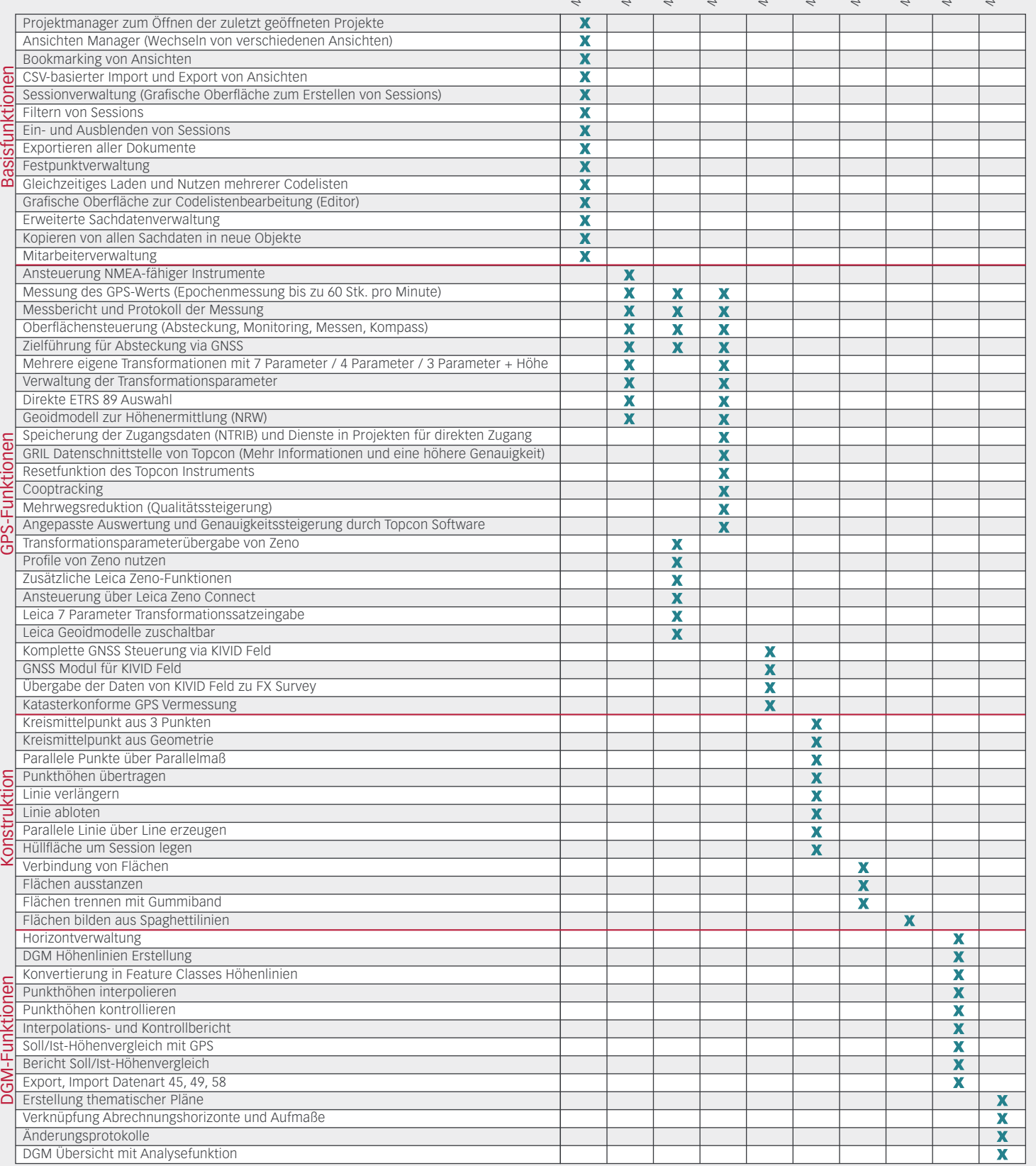

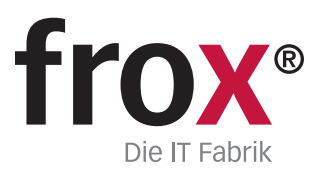

**SYSTEMVORAUSSETZUNGEN** – (Minimum) für Rough Tablet- PC / PenPC / Tablet PC (außendiensttaugliche PCs); **Betriebssystem:** Windows XP oder Windows 7/8;<br>**CPU-Geschwindigkeit:** 1.6GHz oder höher; **Prozessor:** x86 Intel Core Antenne, Distanzmessgerät Disto, Tachymeter, ggf. Bluetooth-, Funk- oder Kabelanschlussmöglichkeiten

Module, Workflows & Schnittstellen zur individuellen Erweiterung

### **Workflowmodule**

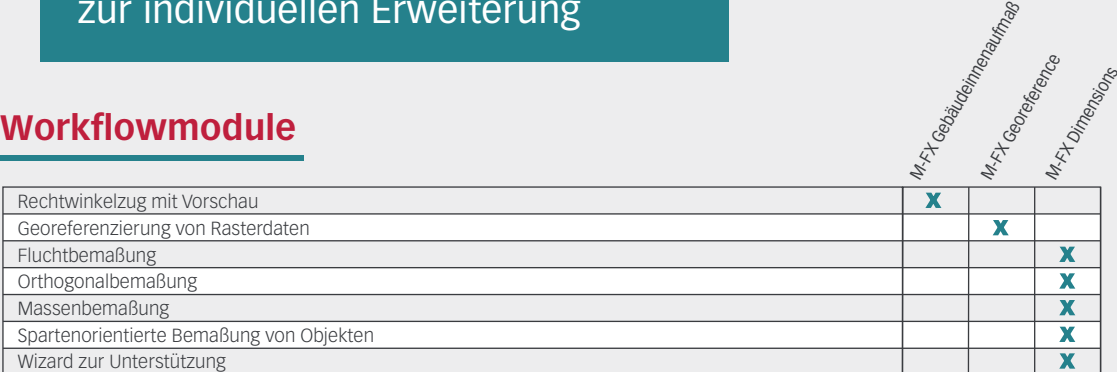

## **Schnittstellen**

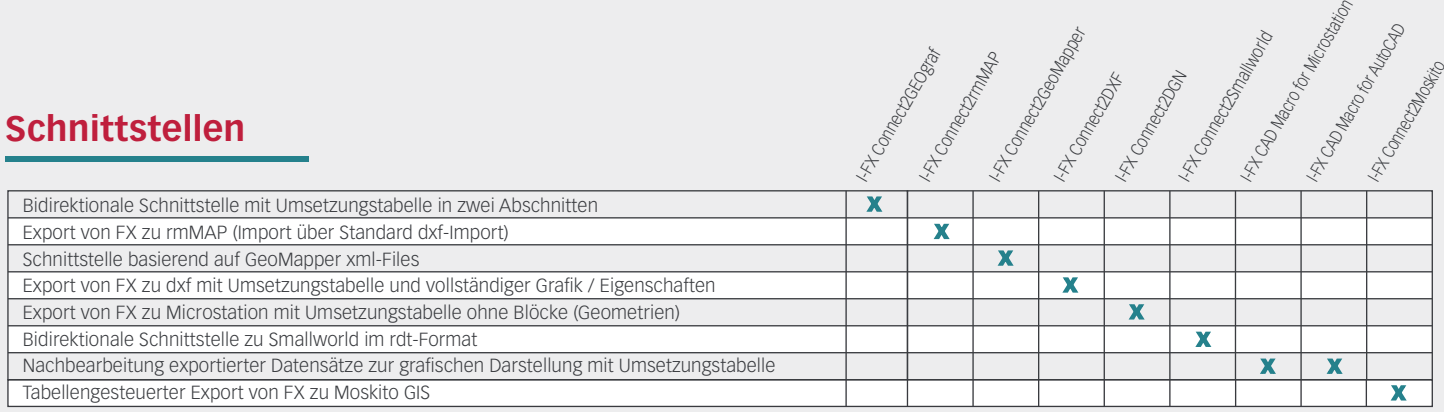

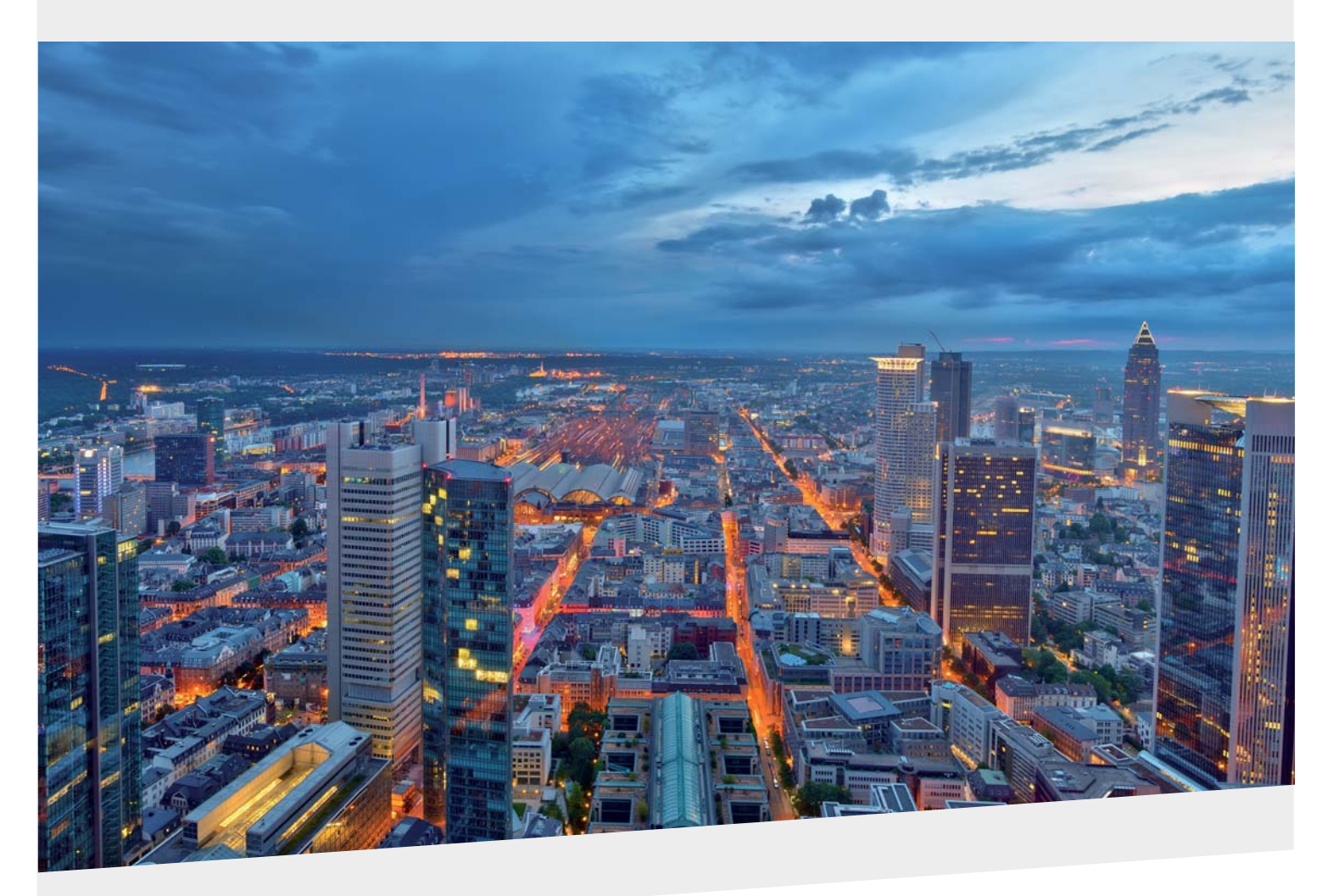

Karl-Marx-Straße 32

Telefon: 0 23 1.99 76 04 0 Fax: 0 23 1.99 76 04 900 E-Mail: info@frox-it.de

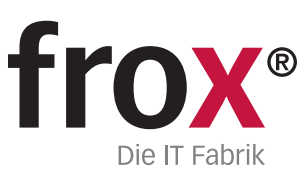

Mit den unterschiedlichen M-FX Modulen und den I-FX Schnittstellen lässt sich FX S-Kataster ganz einfach und individuell in den eigenen Workflow einbinden.

Unterstützte Tachymeter, GNSS-/GPS-Geräte und Software FX S-Kataster lässt sich problemlos in die eigene Datenkommunikation und die eigenen Workflows einbinden. Mit der Instrumentenanbindung eines Tachymeters oder GNSS-/GPS Empfängers ist FX S-Kataster in jedem Einsatzbereich der Katastervermessung zu Hause.

## **Unterstützte Tachymeter**

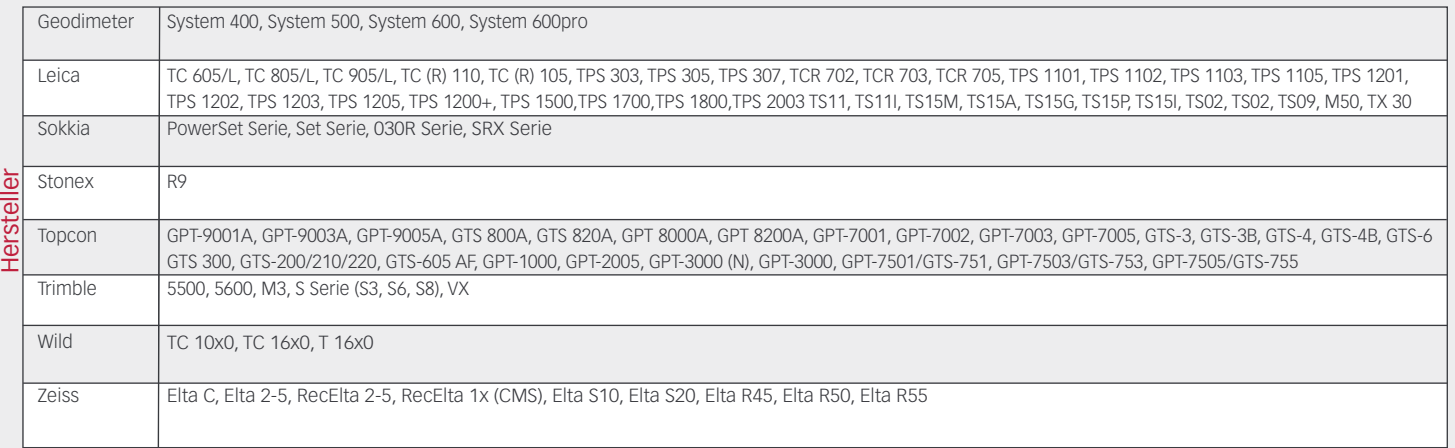

## **Unterstützte GNSS-/GPS-Geräte**

Für die Anbindung der GNSS-/GPS-Geräte empfehlen wir die folgenden Erweiterungsmodule:

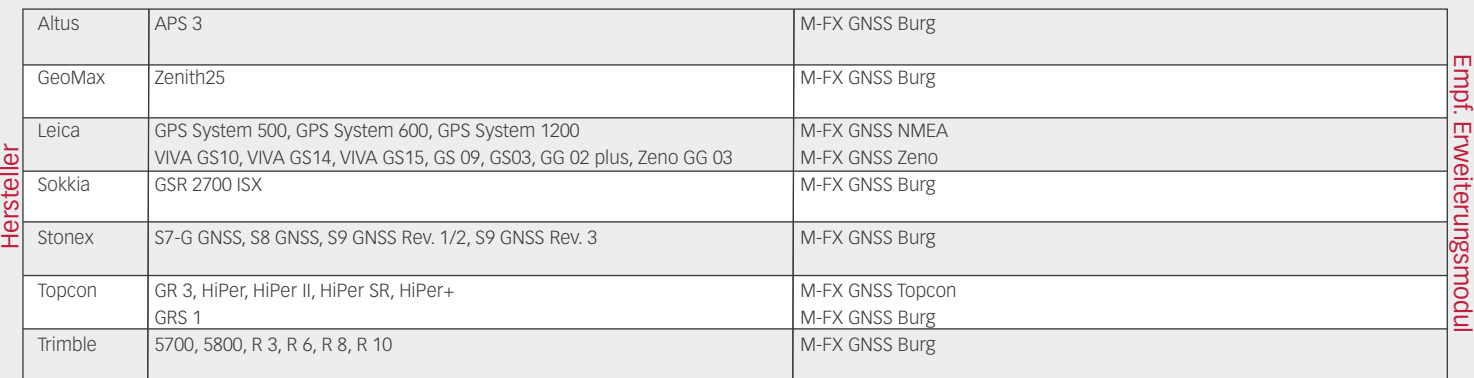

## **Unterstützte Berechnungs-, CAD- und GIS-Programme**

FX S-Kataster bietet für die Zusammenarbeit mit CAD- und GIS-Software zahlreiche Schnittstellen an. Im Bereich Kataster können GEOgraf, GeoMapper angesprochen werden, in der Ingenieurvermessung zusätzlich Microstation, AutoCAD, ArcGIS, Moskito und rmMap.

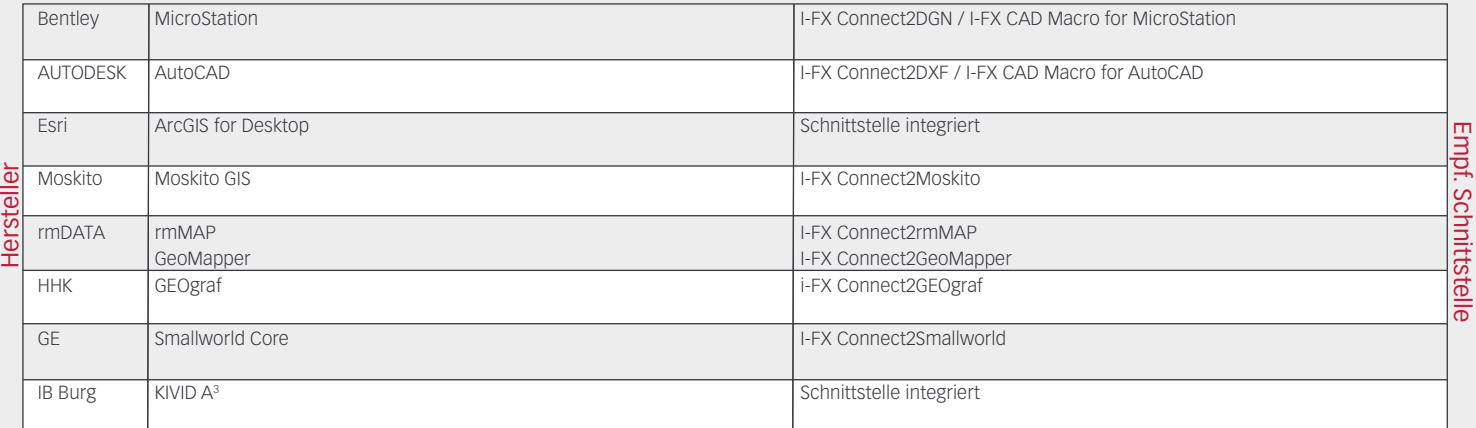

Eine universelle Schnittstelle zu Produkten der geogruppe befindet sich in der Entwicklung. Weitere Schnittstellen auf Anfrage möglich.

> Karl-Marx-Straße 32 Fax: 0 23 1.99 76 04 900 Telefon: 0 23 1.99 76 04 0 E-Mail: info@frox-it.de

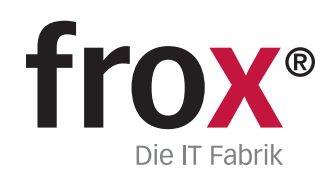